# OceanStor Dorado3000 V3 Configuration Help

# 1. Configuration Scenario

Scale-out cannot be configured if there is service data or configuration information.

### 2. C13 AC Power Mode

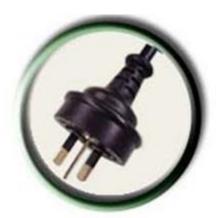

C13Argentina

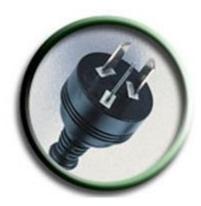

C13Australia

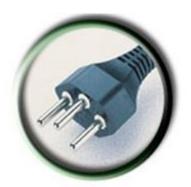

C13Brazil

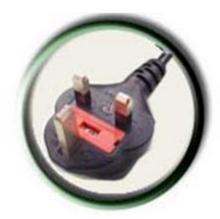

C13Britain

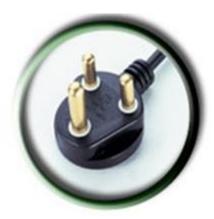

C13BS546

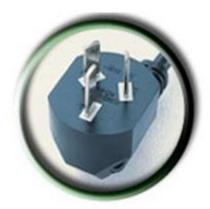

C13China

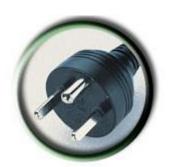

Denmark C13-C13

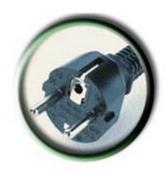

C13Europe

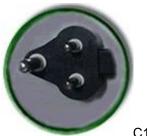

C13India

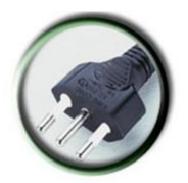

C13Italy

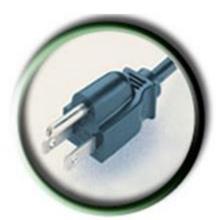

C13Japan

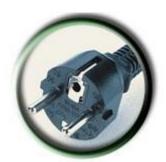

Korea C13-C13

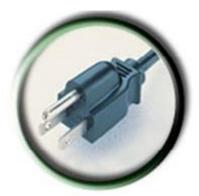

C13North America

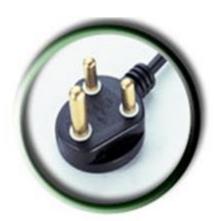

C13South Africa

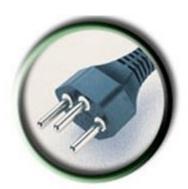

C13Switzerland

# 3. Type of Expanding Controller Enclosure

Scale-out is available since version Dorado V3R1C21.

# 4. Dual-Controller Specifications

SAS dual controllers contain 25 disk slots and a maximum of 3 disk enclosures can be added for expansion. Up to 100 SAS disks are supported.

#### 5. Existing Dual-Controller Specifications

SAS dual controllers contain 25 disk slots and a maximum of 3 disk enclosures can be added for expansion. Up to 100 SAS disks are supported.

- 6. ===Dual-Controller Unit 1===
  - 6.1 ===Front-End Host Expanding Interface Module (pair)===
    - 6.1.1 4 port 1Gb ETH I/O module (Base-T) (Only recommended in HyperMetro)

1GE interface modules are used to connect storage arrays to quorum servers in HyperMetro scenarios.

- 6.2 ===Expanding SAS Disk Unit===
  - 6.2.1 Disk Unit to Be Expanded

Disks that can be added for expansion are determined by the existing disk types. For example, if there are only 600GB disks on the existing network, you are advised to add 600GB disks for expansion. If you need to add disks whose capacity is not 600GB, you can only add disks whose capacity is greater than 600GB and the number of disks to be added cannot be smaller than the recommended value. If there are 600GB and 900GB disks on the existing network, you can only add 900GB disks for expansion.

6.2.2 Number of Disks to Be Expanded

Expanding disk not less than recommended value can ensure system perform best and utilization maximum.

- 6.3 ===SAS Disk Enclosure===
  - 6.3.1 2.5" Standard SAS Disk Enclosure (Dual-Controller Unit 1)

SAS dual controllers contain 25 disk slots and a maximum of 3 disk enclosures can be added for expansion. Up to 100 SAS disks are supported.

- 6.4 ===Back-End Disk Expanding Interface Module (pair)===
  - 6.4.1 4 port 4\*12Gb SAS I/O module (MiniSAS HD)

Single link uplink networking is avaiable. If only one or two disk enclosure is configured, the onboard SAS interface module of the controller enclosure can be used for back-end expansion. If three disk enclosures are configured, one pair of 12 Gbit/s SAS interface modules needs to be configured for back-end expansion.

- 7. ===Dual-Controller Unit 2===
  - 7.1 ===Front-End Host Expanding Interface Module (pair)===

### 7.1.1 4 port 1Gb ETH I/O module (Base-T) (Only recommended in HyperMetro)

1GE interface modules are used to connect storage arrays to quorum servers in HyperMetro scenarios.

#### ○ 7.2 ===Expanding SAS Disk Unit===

#### 7.2.1 Disk Unit to Be Expanded

Disks that can be added for expansion are determined by the existing disk types. For example, if there are only 600GB disks on the existing network, you are advised to add 600GB disks for expansion. If you need to add disks whose capacity is not 600GB, you can only add disks whose capacity is greater than 600GB and the number of disks to be added cannot be smaller than the recommended value. If there are 600GB and 900GB disks on the existing network, you can only add 900GB disks for expansion.

#### 7.2.2 Number of Disks to Be Expanded

Expanding disk not less than recommended value can ensure system perform best and utilization maximum.

#### o 7.3 ===SAS Disk Enclosure===

#### 7.3.1 2.5" Standard SAS disk Enclosure (Dual-Controller Unit 2)

SAS dual controllers contain 25 disk slots and a maximum of 3 disk enclosures can be added for expansion. Up to 100 SAS disks are supported.

#### ○ 7.4 ===Back-End Disk Expanding Interface Module (pair)===

#### 7.4.1 4 port 4\*12Gb SAS I/O module (MiniSAS HD)

Single link uplink networking is avaiable. If only one or two disk enclosure is configured, the onboard SAS interface module of the controller enclosure can be used for back-end expansion. If three disk enclosures are configured, one pair of 12 Gbit/s SAS interface modules needs to be configured for back-end expansion.

#### 8. ===Installation Material===

#### 8.1 (Required) PCle Cable Length (meter) (For Scale-out)

The cable of 15m length can be used in separated cabinet, and 3m only used in the same cabinet.

#### o 8.2 Patchcord, DLC/PC, Multi-mode, 100m (OM3)

The patch cord with the DLC/PC, multi-mode, 100 m (OM3) does not support 25 Gbit/s Ethernet or 32 Gbit/s Fibre Channel.

#### 8.3 Optical Cable Parts, MPO/PC, Multimode, 3m(MPO)

The cable with MPO/PC fits into 40 Gbit/s Ethernet and 100 Gbit/s Ethernet interface modules.

#### 8.4 Optical Cable Parts, MPO/PC, Multimode, 10m(MPO)

The cable with MPO/PC fits into 40 Gbit/s Ethernet and 100 Gbit/s Ethernet interface modules.

#### o 8.5 Optical Cable Parts, MPO/PC, Multimode, 20m(MPO)

The cable with MPO/PC fits into 40 Gbit/s Ethernet and 100 Gbit/s Ethernet interface modules.

### o 8.6 Optical Cable Parts, MPO/PC, Multimode, 50m (MPO)

The cable with MPO/PC fits into 40 Gbit/s Ethernet and 100 Gbit/s Ethernet interface modules.

#### 8.7 Optical Cable Parts, MPO/PC, Multimode, 100m (MPO)

The cable with MPO/PC fits into 40 Gbit/s Ethernet and 100 Gbit/s Ethernet interface modules.

#### o 8.8 MiniSAS Cable, 2m

This cable is only used for intra-cabinet connections, and supports the 21 U distance between controllers and disk enclosures.

#### o 8.9 MiniSAS Cable, 3m

By default, disk enclosures are connected by 3 m mini SAS cables and each disk enclosure requires four such cables. The configuration result includes the minimum number of mini SAS cables required by disk enclosures. If extra mini SAS cables are required, enter the quantity here.

#### o 8.10 MiniSAS Cable, 5m

If disk enclosures are deployed in different cabinets, you are advised to use 5 m mini SAS cables to connect disk enclosures. Each disk enclosure requires four such cables.